#### **NCAR-Developed Tools**

#### **Bill Anderson and Marc Genty** National Center for Atmospheric Research **HUF 2017**

1

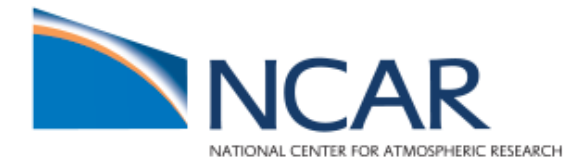

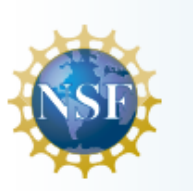

#### Introduction

- Over the years, we've benefited from tools that others have developed
- In this talk, we'll share information about tools we've developed

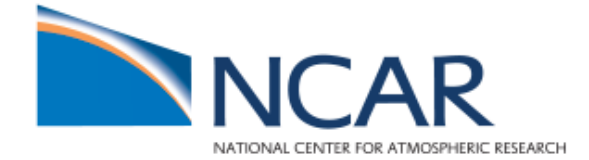

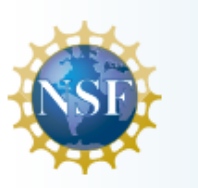

#### Implementation Goals

- simplicity
- portability
- scalability

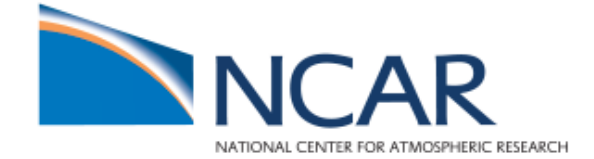

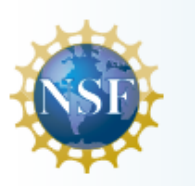

## Tools

- tapeinfo
- checkForMigration
- **Nagios**

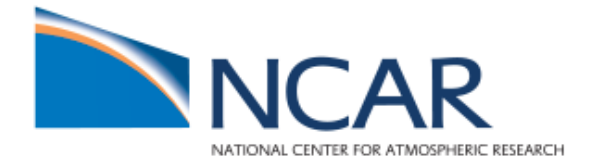

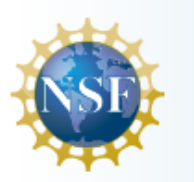

- Need for tape info in an easy-to-use tabular form
- dump sspvs, etc. help, but not all info
- hpssadm.pl "Cartridges and Volumes" output not tabular
- Also, helpful to have library location info

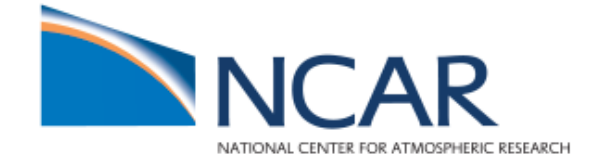

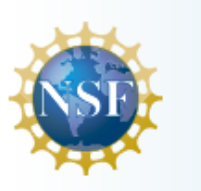

- Combines info from hpssadm.pl and ACSLS
- Two components:
	- script that gathers and merges data once a day via cron and stores output in a file
	- command line tool that displays that data as tabular output

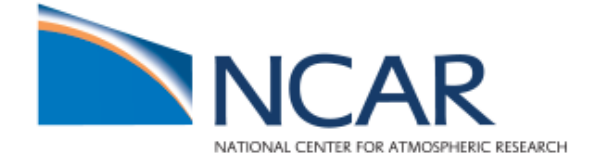

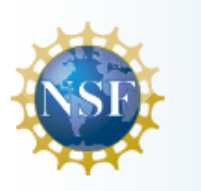

Laboratory

# tapeinfo

medium type 400000 T10KD 400001 T10KD 400002 T10KD 400003 T10KD 400004 T10KD 400005 T10KD 400006 T10KD  $\cup$ 

host-status hpss01-EOM hpss01-EOM hpss01-EOM hpss01-EOM hpss01-EOM hpss01-EOM hpss01-EOM

GB timeLastRd timeLastWt 9301.88 01-Jan-1969 01-Sep-2016 9708.78 01-Jan-1969 12-Apr-2016 9270.82 01-Jan-1969 20-Apr-2016 11773.24 01-Jan-1969 21-Oct-2016 10278.83 01-Jan-1969 05-May-2016 8830.21 01-Jan-1969 21-Oct-2016 10192.85 01-Jan-1969 04-May-2016

**Estimate compression ratio** 

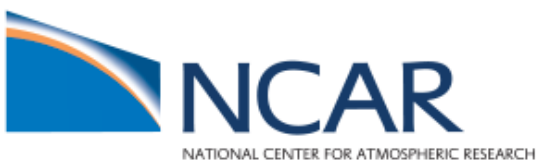

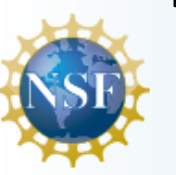

- Tapes associated with a file family
- Cold tapes

medium timeLastRd timeLastWt family GB type nsegs "Disaster Recovery" 9301.88 01-Jan-1969 01-Sep-2016 400000 T10KD 60929 9708.78 01-Jan-1969 12-Apr-2016 "Disaster Recovery" 400001 T10KD 55618 9270.82 01-Jan-1969 20-Apr-2016 "Disaster Recovery" 400002 T10KD 10514 22746 11773.24 01-Jan-1969 21-Oct-2016 "Disaster Recovery" 400003 T10KD 400004 "Disaster Recovery" 15009 10278.83 01-Jan-1969 05-May-2016 T10KD

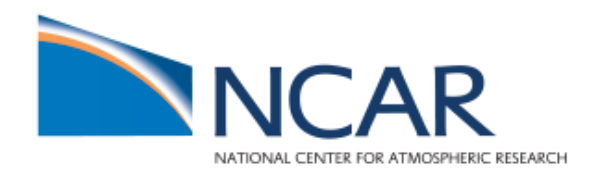

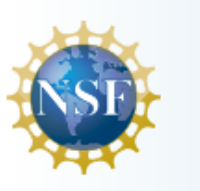

Tape distribution across libraries

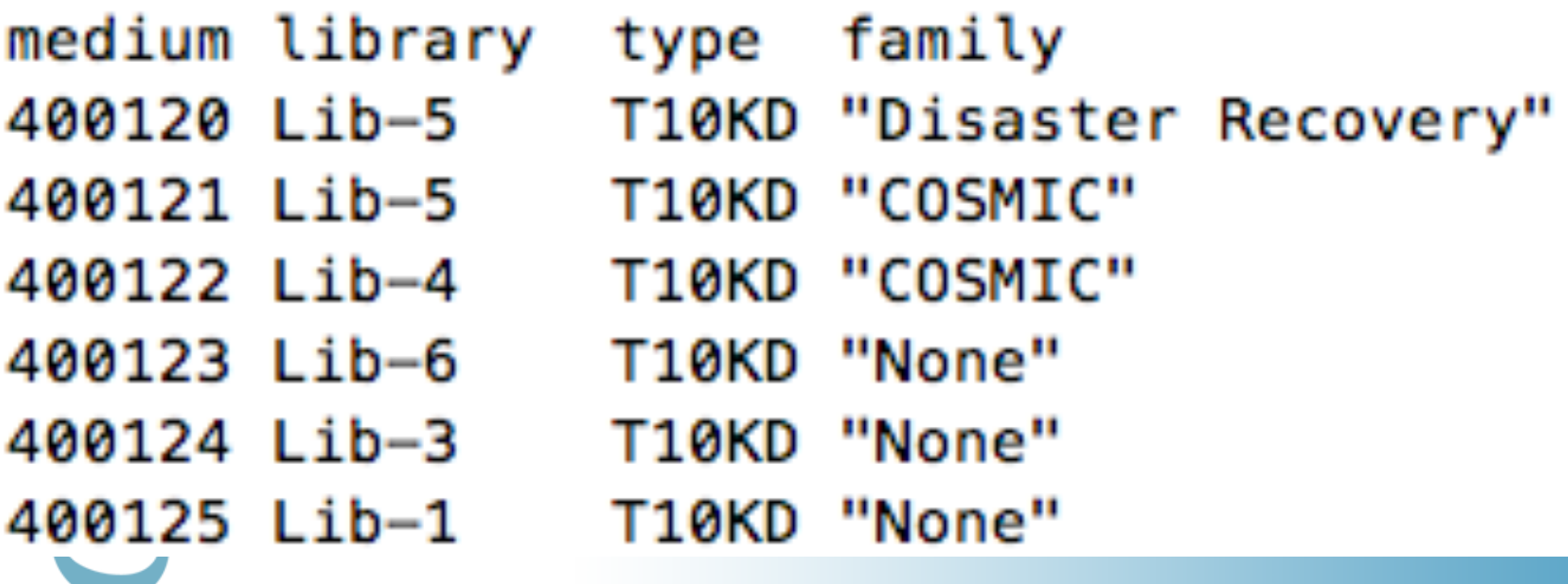

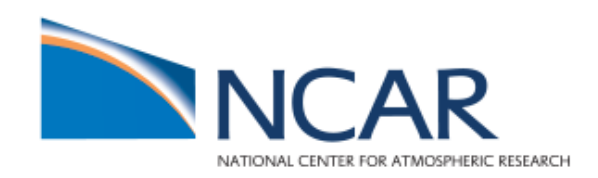

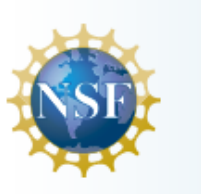

- **Simple:** A couple of hundred lines of python code
- **Portable:** standard interfaces (hpssadm.pl and ACSLS cmd)
- **Scalable:** Runs with thousands of tapes

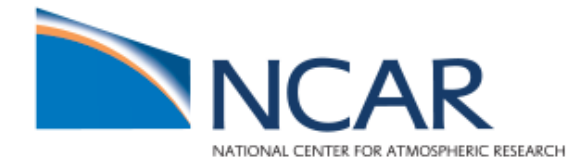

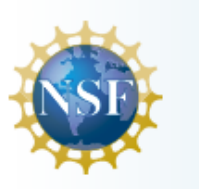

- A need to find out which files have not yet been migrated from disk to tape
- When upgrading Linux on movers, wanted to ensure all files had a tape copy
- When something goes wrong with a RAID logical volume, need to know which files and how many are unavailable

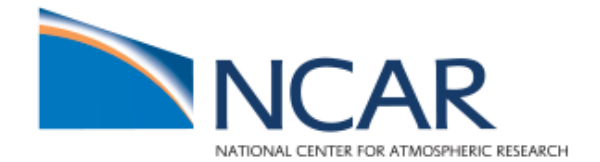

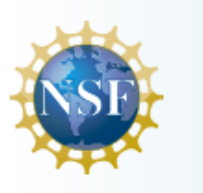

Example run:

# checkForMigration 12345600 /home/smith/file1 not on tape /home/smith/file2 not on tape /home/smith/file3 not on tape

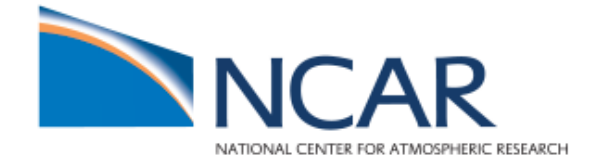

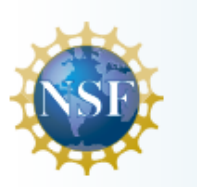

script first runs 'lsvol' to get a listing of files

script then invokes a C client API program that checks if files have a copy on tape

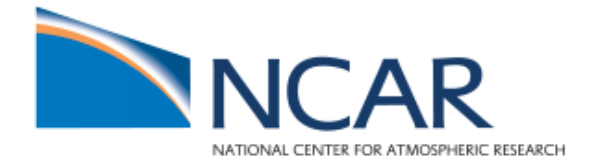

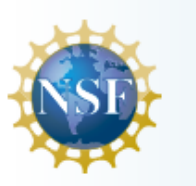

Client API program is 25 lines (including comments):

 $rc = hpss$  FileGetXAttributes(path, API GET STATS FOR LEVEL, 1, &AttrOut);

if (rc == 0) {

}

if  $(AttributeSCAttrib[1].VVAttrib[0].PVList == 0)$  { printf("%s not on tape\n", path);

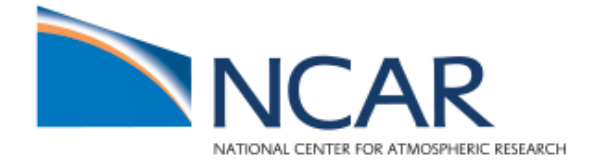

}

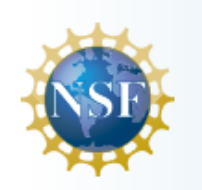

- Simple: ~100 lines of code (C and bash) total
- **Portable:** uses client API
- **Scalable:** can check a disk volume with 300,000 segments in ~20 minutes

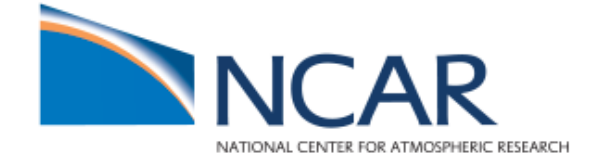

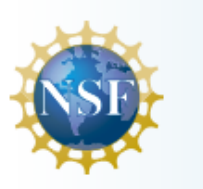

## Nagios

- Open source software for monitoring
- Executes standard and custom health check scripts on remote hosts
- Many alert and reporting features

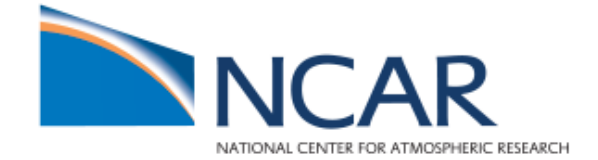

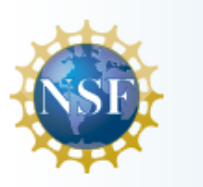

# Nagios

- Used to augment existing tools
- Two components:
	- Code added to existing tools to create a Nagios status file
	- Standard Nagios service check script in libexec to query the status file and report results
- Existing tools continue to run out of root or **ACSLS** crontabs
- Nagios checks do not require elevated privileges

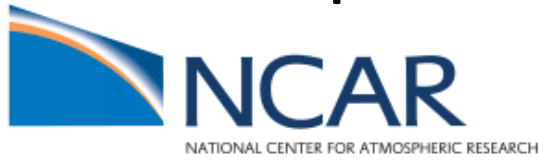

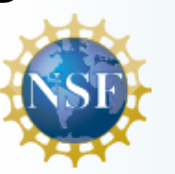

## Nagios – Augmentation Code

COUNT=`\${GREP} Degraded acsss\_event.log|grep -v ^Cannot \  $|wc -1|$ tr -d " "`

```
if [[ "${COUNT}$ " -gt 0 ]]then
 ${GREP}	Degraded	acsss_event.log >	${MSG}
 diff ${MSG} ${DEGFND} 1>/dev/null 2>/dev/null
 if [[\angle5? -ne 0 ]]
 then
  echo	"[CRITICAL]	- SL8500	Degraded	Components	Found!"	\
   >	/tmp/ck.degraded.nagios.out
 fi
else
 echo "[OK] - No SL8500 Degraded Components Found." \
```
**> /tmp/ck.degraded.nagios.out**

![](_page_17_Picture_5.jpeg)

fi

![](_page_17_Picture_6.jpeg)

#### Nagios – Service Status Check Code

STATUS="/tmp/ck.degraded.nagios.out"

```
grep "\[OK\]" ${STATUS} 1>/dev/null 2>&1
if [[ "$?" -eq "0" ]]
then
 cat ${STATUS}
 exit 0
fi
```

```
grep "\[CRITICAL\]" ${STATUS} 1>/dev/null 2>&1
if [[ "$?" -eq "0" ]]
then
 cat ${STATUS}
 exit 2
fi
```
echo "[UNKNOWN] - Status File Missing Or Logic Error!" exit 3

![](_page_18_Picture_6.jpeg)

![](_page_18_Picture_7.jpeg)

## Nagios

- **Simple:** Uses existing tools with minor modification & trivial Nagios service check code
- **Portable:** Any cron, any language, any tool type, any operating system
- **Scalable:** Nagios service check code leverages existing crontab entries (root, ACSLS, etc.) to minimize performance impact on the servers

![](_page_19_Picture_5.jpeg)

![](_page_19_Picture_6.jpeg)

### Conclusion

- tapeinfo
- checkForMigration
- **Nagios**

![](_page_20_Picture_5.jpeg)

![](_page_20_Picture_6.jpeg)

Computational & Information Systems Laboratory

#### Thanks!

#### Questions?

![](_page_21_Picture_3.jpeg)

![](_page_21_Picture_4.jpeg)